## **E-Services**

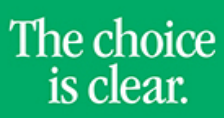

UHCL

## Dropping a Class

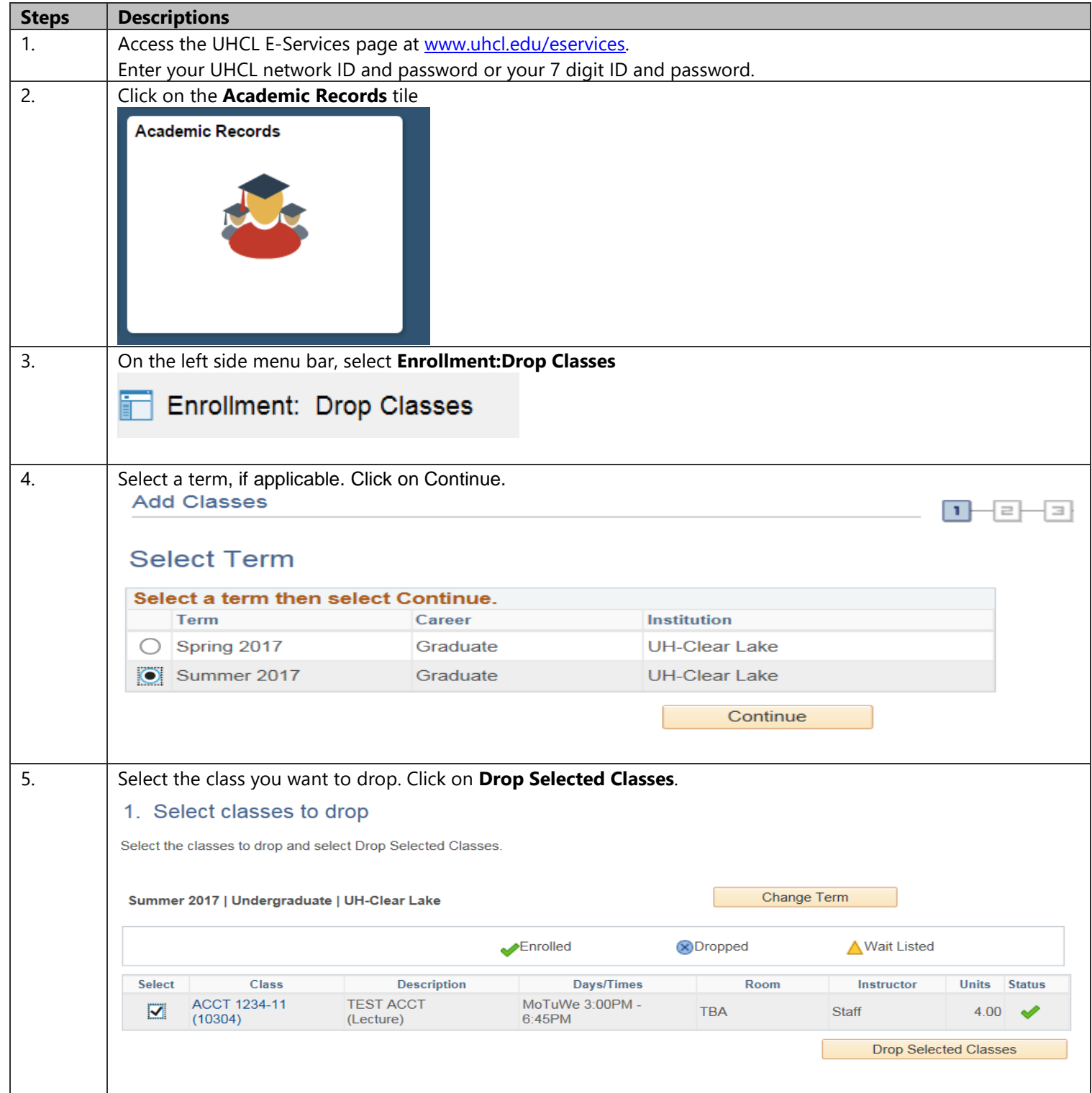

## **E-Services**

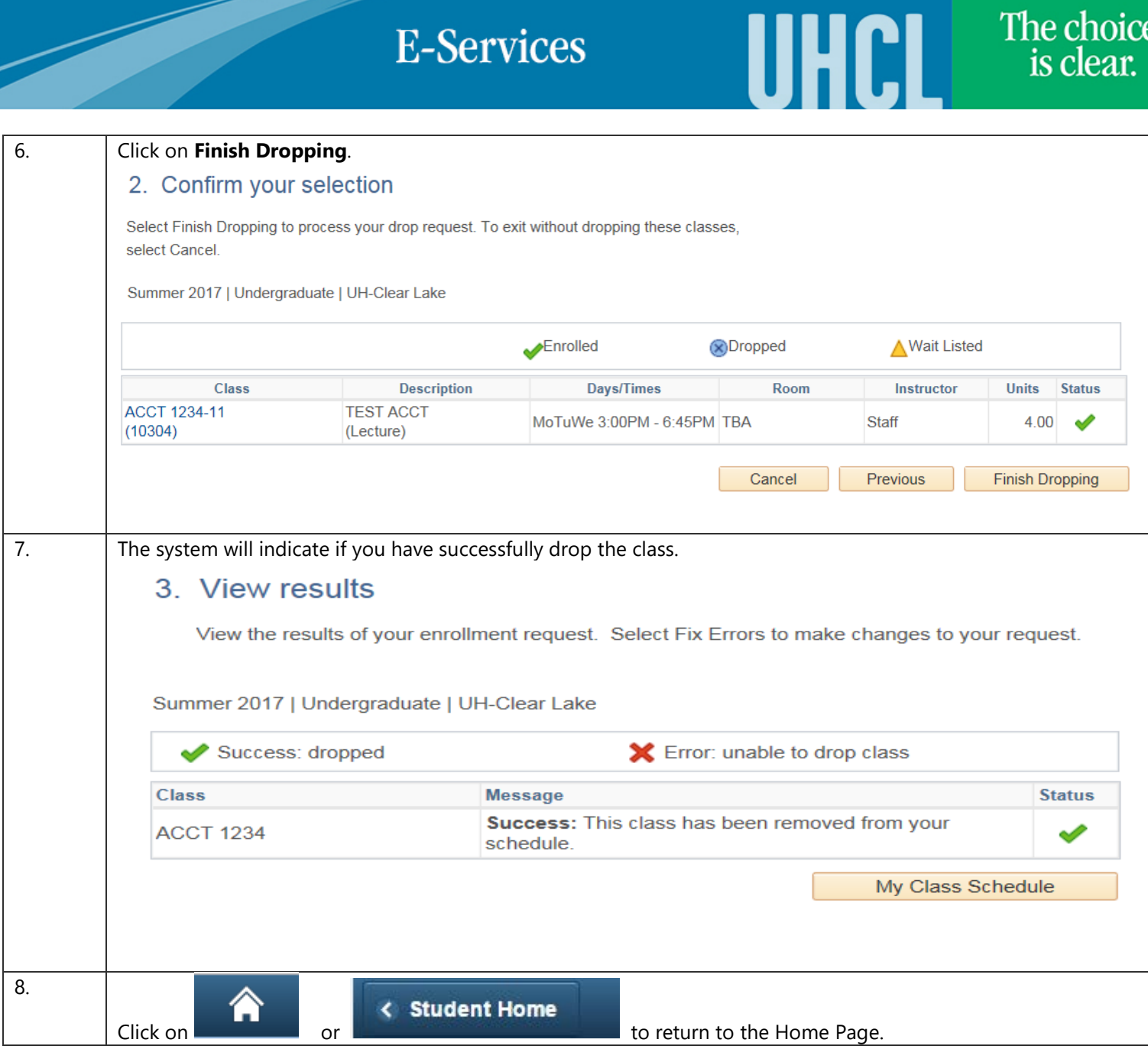